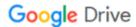

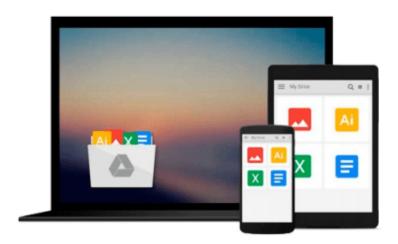

## A Guide to MATLAB: For Beginners and Experienced Users:2nd (Second) edition

Ronald L. Lipsman, Jonathan M. Rosenberg, Kevin R. Coombes, John E. Osborn Brian R. Hunt

Download now

Click here if your download doesn"t start automatically

### A Guide to MATLAB: For Beginners and Experienced Users:2nd (Second) edition

Ronald L. Lipsman, Jonathan M. Rosenberg, Kevin R. Coombes, John E. Osborn Brian R. Hunt

A Guide to MATLAB: For Beginners and Experienced Users:2nd (Second) edition Ronald L. Lipsman, Jonathan M. Rosenberg, Kevin R. Coombes, John E. Osborn Brian R. Hunt

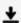

**▶ Download** A Guide to MATLAB: For Beginners and Experienced U ...pdf

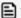

Read Online A Guide to MATLAB: For Beginners and Experienced ...pdf

Download and Read Free Online A Guide to MATLAB: For Beginners and Experienced Users: 2nd (Second) edition Ronald L. Lipsman, Jonathan M. Rosenberg, Kevin R. Coombes, John E. Osborn Brian R. Hunt

#### From reader reviews:

#### **Johnny Powers:**

This A Guide to MATLAB: For Beginners and Experienced Users:2nd (Second) edition book is not really ordinary book, you have after that it the world is in your hands. The benefit you receive by reading this book is definitely information inside this guide incredible fresh, you will get info which is getting deeper anyone read a lot of information you will get. This kind of A Guide to MATLAB: For Beginners and Experienced Users:2nd (Second) edition without we know teach the one who looking at it become critical in imagining and analyzing. Don't be worry A Guide to MATLAB: For Beginners and Experienced Users:2nd (Second) edition can bring whenever you are and not make your case space or bookshelves' turn into full because you can have it in the lovely laptop even cell phone. This A Guide to MATLAB: For Beginners and Experienced Users:2nd (Second) edition having great arrangement in word and layout, so you will not truly feel uninterested in reading.

#### **Helen Mota:**

Information is provisions for individuals to get better life, information today can get by anyone on everywhere. The information can be a understanding or any news even a concern. What people must be consider whenever those information which is from the former life are challenging be find than now is taking seriously which one is appropriate to believe or which one the actual resource are convinced. If you get the unstable resource then you obtain it as your main information we will see huge disadvantage for you. All of those possibilities will not happen with you if you take A Guide to MATLAB: For Beginners and Experienced Users:2nd (Second) edition as the daily resource information.

#### **Earnest Moss:**

Spent a free the perfect time to be fun activity to try and do! A lot of people spent their sparetime with their family, or their friends. Usually they doing activity like watching television, going to beach, or picnic inside park. They actually doing ditto every week. Do you feel it? Do you wish to something different to fill your current free time/ holiday? Could possibly be reading a book might be option to fill your cost-free time/ holiday. The first thing that you will ask may be what kinds of book that you should read. If you want to test look for book, may be the e-book untitled A Guide to MATLAB: For Beginners and Experienced Users:2nd (Second) edition can be very good book to read. May be it might be best activity to you.

#### Lori Whitten:

As a scholar exactly feel bored to help reading. If their teacher expected them to go to the library in order to make summary for some publication, they are complained. Just very little students that has reading's heart and soul or real their hobby. They just do what the trainer want, like asked to go to the library. They go to there but nothing reading really. Any students feel that looking at is not important, boring in addition to can't

see colorful pictures on there. Yeah, it is to be complicated. Book is very important for you personally. As we know that on this period of time, many ways to get whatever we would like. Likewise word says, many ways to reach Chinese's country. So, this A Guide to MATLAB: For Beginners and Experienced Users:2nd (Second) edition can make you really feel more interested to read.

Download and Read Online A Guide to MATLAB: For Beginners and Experienced Users:2nd (Second) edition Ronald L. Lipsman, Jonathan M. Rosenberg, Kevin R. Coombes, John E. Osborn Brian R. Hunt #Q1329G46RHA

# Read A Guide to MATLAB: For Beginners and Experienced Users:2nd (Second) edition by Ronald L. Lipsman, Jonathan M. Rosenberg, Kevin R. Coombes, John E. Osborn Brian R. Hunt for online ebook

A Guide to MATLAB: For Beginners and Experienced Users:2nd (Second) edition by Ronald L. Lipsman, Jonathan M. Rosenberg, Kevin R. Coombes, John E. Osborn Brian R. Hunt Free PDF d0wnl0ad, audio books, books to read, good books to read, cheap books, good books, online books, books online, book reviews epub, read books online, books to read online, online library, greatbooks to read, PDF best books to read, top books to read A Guide to MATLAB: For Beginners and Experienced Users:2nd (Second) edition by Ronald L. Lipsman, Jonathan M. Rosenberg, Kevin R. Coombes, John E. Osborn Brian R. Hunt books to read online.

Online A Guide to MATLAB: For Beginners and Experienced Users:2nd (Second) edition by Ronald L. Lipsman, Jonathan M. Rosenberg, Kevin R. Coombes, John E. Osborn Brian R. Hunt ebook PDF download

A Guide to MATLAB: For Beginners and Experienced Users:2nd (Second) edition by Ronald L. Lipsman, Jonathan M. Rosenberg, Kevin R. Coombes, John E. Osborn Brian R. Hunt Doc

A Guide to MATLAB: For Beginners and Experienced Users:2nd (Second) edition by Ronald L. Lipsman, Jonathan M. Rosenberg, Kevin R. Coombes, John E. Osborn Brian R. Hunt Mobipocket

A Guide to MATLAB: For Beginners and Experienced Users:2nd (Second) edition by Ronald L. Lipsman, Jonathan M. Rosenberg, Kevin R. Coombes, John E. Osborn Brian R. Hunt EPub